## $,$  tushu007.com

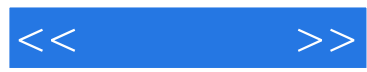

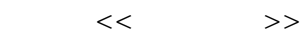

- 13 ISBN 9787115266859
- 10 ISBN 7115266859

出版时间:2012-3

页数:163

PDF

更多资源请访问:http://www.tushu007.com

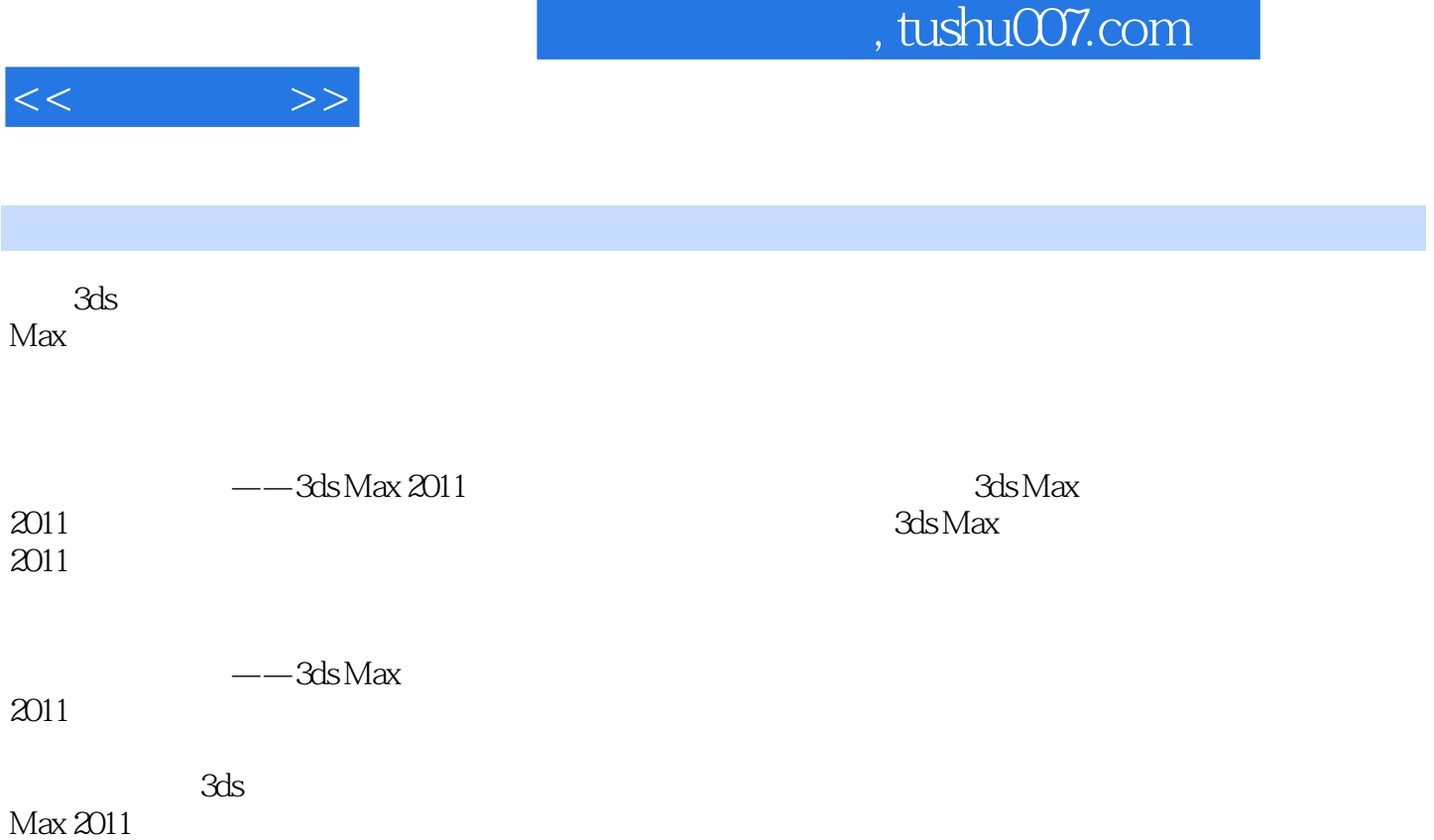

 $,$  tushu007.com

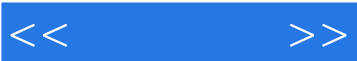

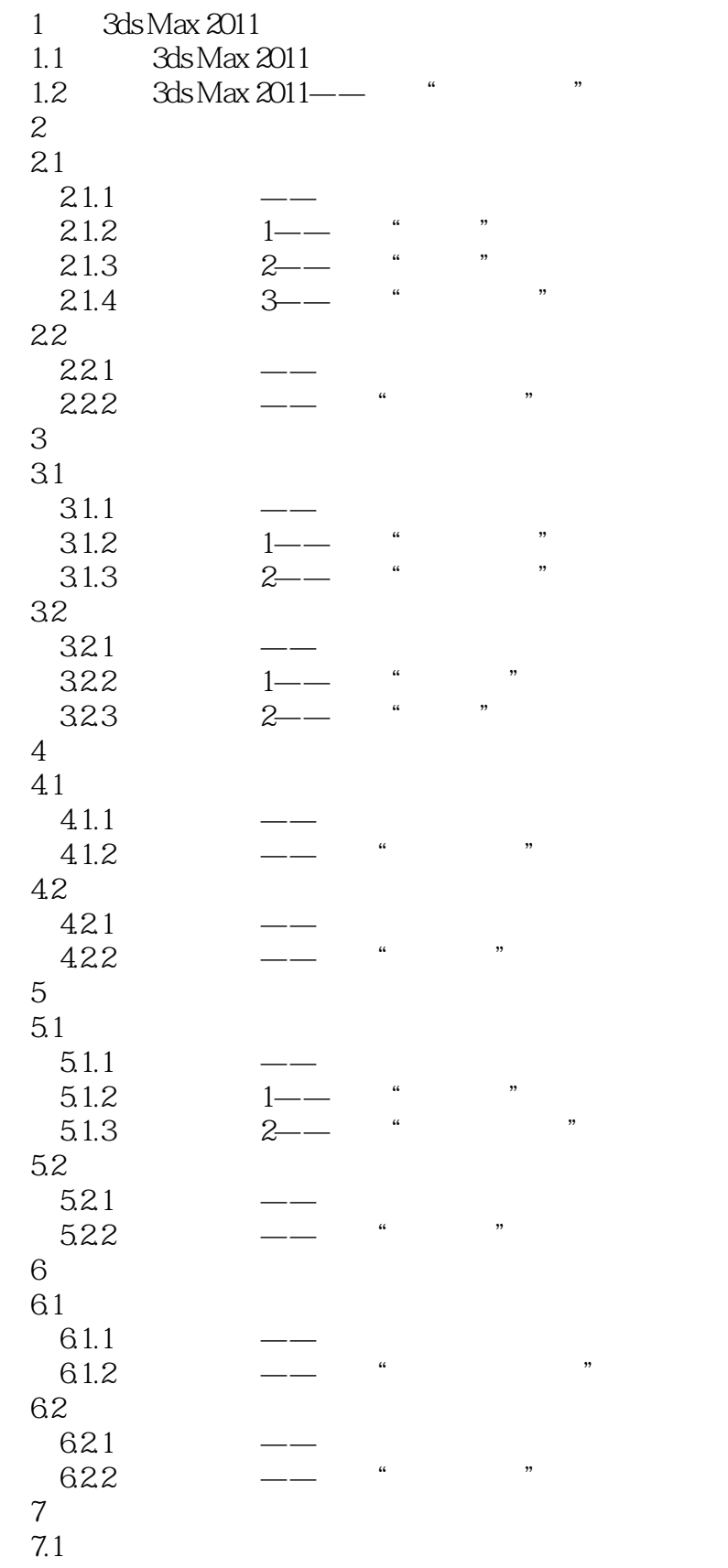

## $,$  tushu007.com

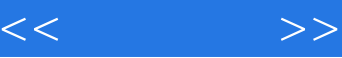

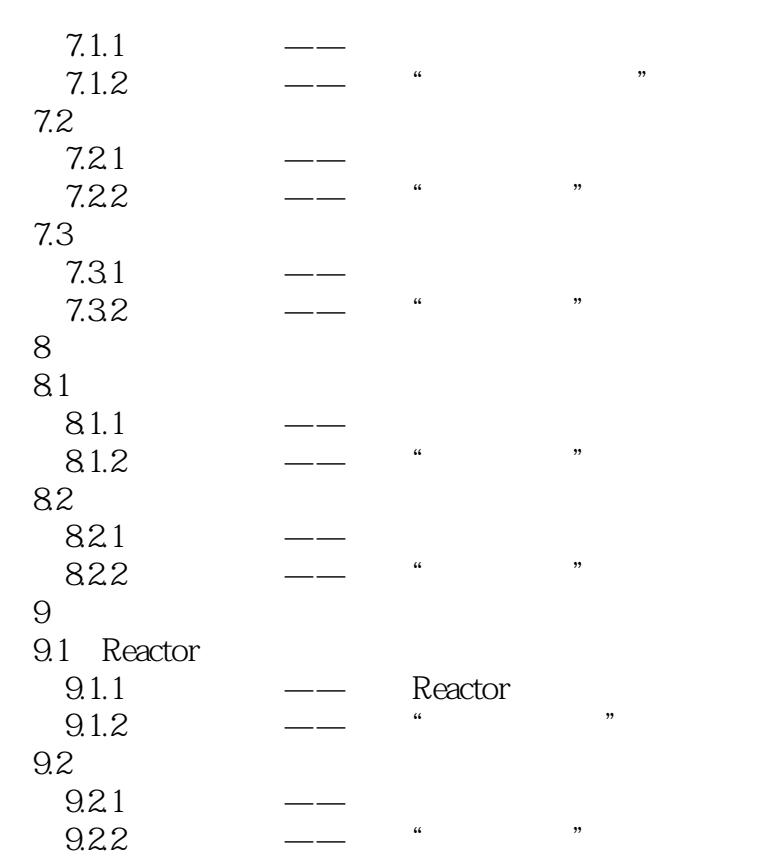

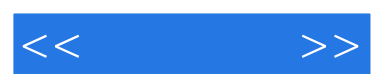

PPT

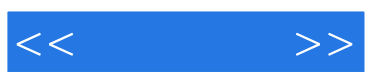

本站所提供下载的PDF图书仅提供预览和简介,请支持正版图书。

更多资源请访问:http://www.tushu007.com